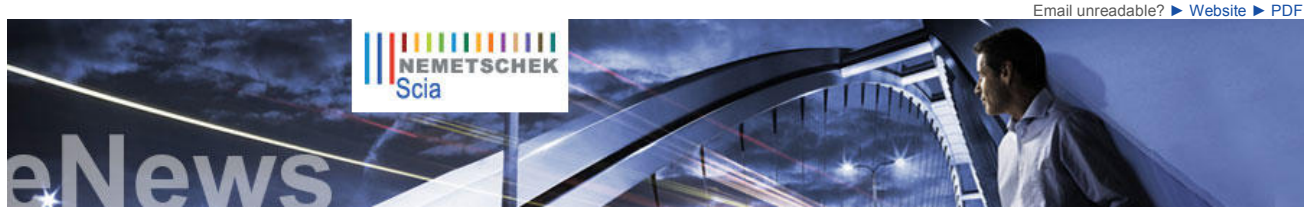

**NL FR EN DE CZ Home | Company | Solutions | References & Markets | News & Press | Support & Downloads | Contact**

**Latest News & Events**

- ► **Nemetschek Scia** organises Breakfast & Afternoon Sessions **"Practical Reinforcement"** and **"Mobile Loads"** in the Benelux. **Sessions in Dutch or French**
- ► Visit our NEW Webshop and take advantage of our **special offers**!

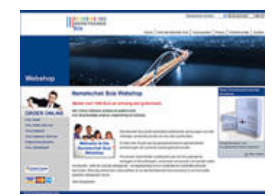

► Press Release: New Software Bundle Makes It Easy For Firms to Design and Build With **Tilt-Up Construction**

► All you need to know on the Eurocodes... Visit www.eurocodes-online.com Now also available in French and German

- ► Join our new IQ Platform and contribute to the **future evolution** of **Scia Engineer!**
- ► What are the Key Benefits of **Nemetschek Scia's Maintenance and Support Agreement**? Read more
- ► **Looking for a new challenge**... go to our Jobs Network!
- ► Are you a **student or professor**? Download Scia Engineer for free today

## **New Software Updates**

- ► Customers can download the **latest service packs** from our secured download section.
	- **Scia Engineer 2010.1.269**
	- **Scia Steel 2009 SP8 Allplan 2009-2**-2
	- **Allplan Precast 2008.2a5**
- ► Get an automatic notify through RSS when a **new Scia Engineer Service Pack** is available.

## **Training**

► **Free** interactive eLearning.

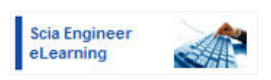

- ► We offer group trainings for **Scia Engineer**, **Scia Geotechnics**, **Allplan**… Please consult our training agenda and register online…
- ► Interested in an individual customized training at your offices? Please contact Mrs. K. Verhille.
- ► Online training calendar 2010. Subscribe online...

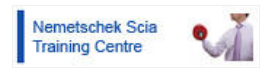

**Dear eNews reader, this month we present you the following topics:**

- The Nemetschek Engineering Group is proud to announce the launch of its User Contest 2011
- Emporia Towers in Bratislava Engineering Office IGUBA Scia Engineer Tips & Tricks: Tracking Simple solution for quick modelling
- **The Nemetschek Engineering Group is proud to announce the launch of its User Contest 2011**

The **Nemetschek Engineering User Contest** is an **international competition** for users of software, developed and distributed by the following members: **Nemetschek Scia, Nemetschek Allplan, Nemetschek Engineering (Precast), Frilo and Glaser**.

In the last 2009 edition 120 projects from 14 countries were elaborated with great detail. If you have not yet received the Nemetschek Engineering User Contest Book 2009, we will gladly send you a copy,<br>completely free of charge. You can request your book here or download it in PDF.

The Nemetschek Engineering edition 2011 will continue the success of the previous editions; through a large distribution of the Nemetschek Engineering User Contest Book the quality of your engineering<br>services will be noticed by many potential clients. Many magazines and newsletters from the Nemetschek<br>Engineering companie

#### **Why should you - as one of our users - participate in this contest?**

- Several thousand copies of the User contest book will be distributed in the engineering community. Your projects will be studied by an international jury, giving feedback on the level of engineering quality
- and creativity. There are five categories (Buildings, Civil Structures, Industrial Plants, Industrialized Planning, Special Projects) in which you can win 1 500 € each.
- The nominated and winning projects will be communicated to the international press for publication in magazines and websites. You will share experiences with colleagues how design and detailing tasks are performed in real
- situations. You get a quick overview on all ongoing construction projects where Nemetschek software is used for engineering purposes.

### **Participating is simple**

This contest is meant for projects which have either been completely realized, which are still in progress or from which the design or detailing is being done, with the help of any of these Nemetschek Engineering software tools: Allplan Engineering, Allplan Precast, Frilo Statics, Glaser -isb cad-, Scia Engineer, Mseries, Scia Steel and PP Manager.

It is very easy to assemble the project presentation data, we provide guidelines and templates. With little effort, you obtain a maximum exposure.

**You find all practical information regarding the contest on** www.scia-online.com/contest. **Start uploading your projects today!**

Read also our Press Release (PDF).

## **Emporia Towers in Bratislava - Engineering Office IGUBA**

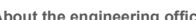

**About the engineering office**<br>The IGUBA company was established in 1997. The owner, Ivan Guba, is a static engineer who works on his own. He is active in structural engineering, civil engineering (static and construction), design of the static of residences and<br>commercial buildings, diagnostics of bearing constructions and technical consulting.

#### **About the project**

This project regards the static of the reinforced concrete structure (C30/37) for the Emporia Towers Building in Bratislava–Slovakia. The total length of these two towers together is 2 x 53,1 = 106,2m. The reinforced concrete structure of the Emporia<br>Towers has 21 modules, consisting of a box girder type 13-storeyed tower having a br

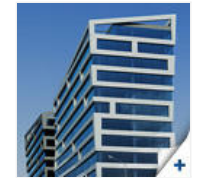

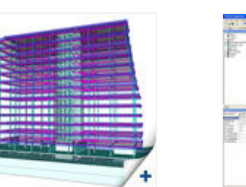

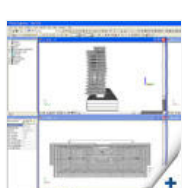

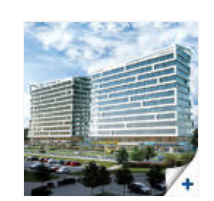

The supporting structure of the building is made of reinforced concrete consisting of vertical wall and horizontal board elements forming a<br>compact unit with transversal, as well longitudinal stiffening in horizontal and v thickness of 250mm with a span of max. 7,30m. The double-armed stairway is monolithic too. The individual towers are stiffened by<br>monolithic circumferential walls and an internal stairway-holding wall. On the front wall we monolithic roof.

The **foundation and the bearing structures** were designed according to ENV 1993-1-1:1992 Eurocode 3. The design consists of the calculation and evaluation of a number of load cases and their complex combination effect. Besides the dead load (own weight) was<br>considered the live load; for ceilings it was the standardized value 2,50kN/m<sup>2</sup>, for the st

Nemetschek Engineering Group **000000000000000000** Allolan Scia Frilo Glaser

**October 2010**

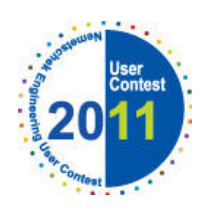

# **Inspire Celebrate** Lead

For more information and subscriptions click here...

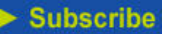

 $\bullet$  top

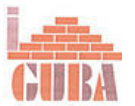

► Any questions? Put it on the **Scia Forum**! Register...

## **Software Gallery**

# ► **Frilo Statics** These stand-alone programs are now available in our webshop...

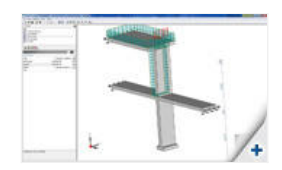

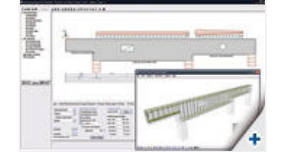

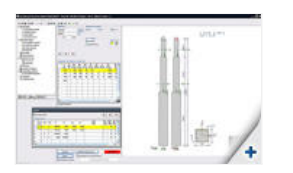

MSK-64, category "A" and temperature loading (the shell structure received higher temperatures than the column support during the operation).

The **static calculation** was done with Scia Engineer (NEXIS). The 80 most precarious combinations were calculated according to ENV<br>1993-1-1:1992 Eurocode 3 with coefficient 1,35 in two basic combinations (bearing capacity

## **Scia Engineer Tips & Tricks: Tracking - Simple solution for quick modelling**

A new option in Scia Engineer 2010.0 is the 'tracking' mode. This will be helpful in the modelling process of a new project. Tracking can be activated via a button at the bottom right corner of the **Command line**.

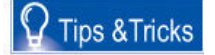

 $\bullet$  top

Two new definitions have to be pointed out:

1) A **tracking point** is a point from which rays are displayed and distances can be entered. An existing node can be assigned as tracking point by pressing [Shift] and moving the cursor over the node. The tracking point is indicated by a blue rectangle (see image 1).<br>The distance of the cursor along the ray is displayed in a tool tip. For rays follo

point, and then it's possible to snap to the intersection point of two rays (see image 2).

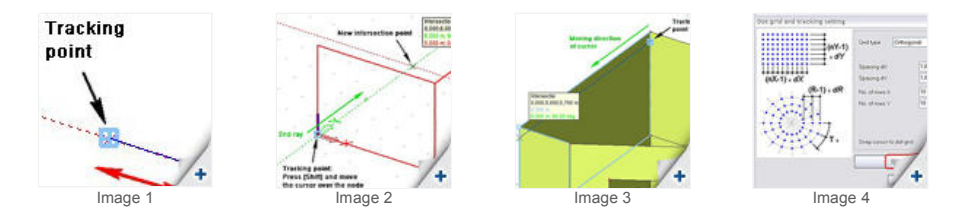

2) A **tracking curve** is an edge of a 2D member which can be used to snap to. The edge of an existing plate or wall can be assigned as

tracking curve by pressing [Ctrl] and moving the cursor over the edge. The tracking curve is indicated by a blue line (see image 3).<br>Now it is possible to snap to the intersection point of the tracking curve and a ray.<br>The

**Attention**: During the modelling process, these angles are always measured in the active working plane.

 $\bullet$  top

If you are not yet receiving the monthly Nemetschek Scia eNews, you can subscribe here ...

Scia Group nv - Industrieweg 1007 B-3540 Herk-de-Stad - Tel: +32 13 55 17 75 - Fax: +32 13 55 41 75

**Nemetschek Scia - Copyright © 2010** - info@scia-online.com